# **BAB III**

# **METODOLOGI PENELITIAN**

### **3.1 Subyek dan Obyek Penelitian**

Subjek pada studi atau penelitian yaitu penyakit pada daun padi. Obyek pada penelitian ini adalah 3 macam penyakit pada daun padi, yaitu hawar daun bakteri, penyakit blas, dan penyakit tungro padi.

### **3.2 Alat dan Bahan Penelitian**

Berdasarkan subyek dan obyek tersebut berikut alat dan bahan yang digunakan.

#### **3.2.1** *Software***/Perangkat Lunak**

Tabel 3.1 menunjukan software/perangkat lunak yang digunakan dalam penelitian ini.

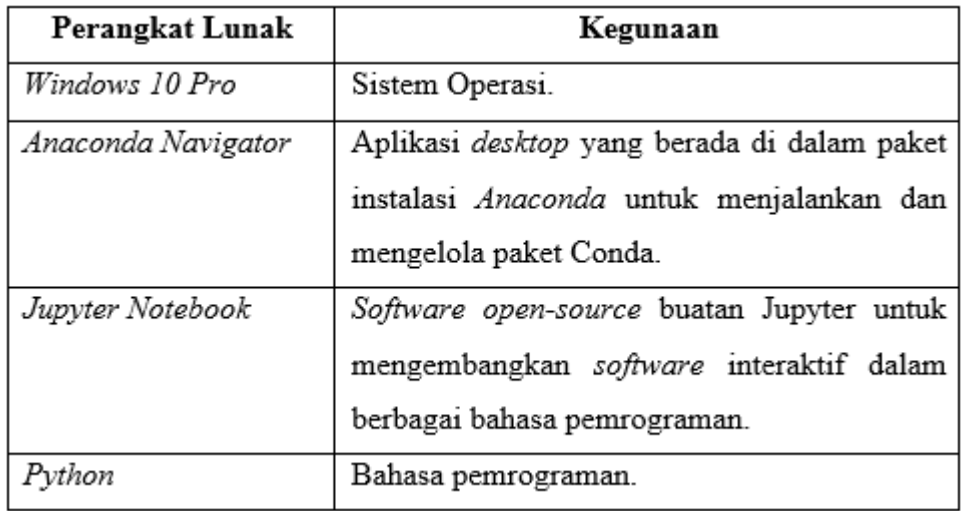

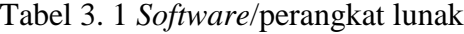

### **3.2.2** *Hardware/***Perangkat Keras**

Tabel 3.2 menunjukkan perangkat keras/hardware yang digunakan dalam penelitian ini.

Tabel 3. 2 Perangkat Keras

| <b>Perangkat Keras</b> | <b>Tipe/Ukuran</b>        |                                   |                                      |            |
|------------------------|---------------------------|-----------------------------------|--------------------------------------|------------|
| Processor              |                           | $Intel(R)$ $Core(TM)$ $i7-10700K$ |                                      | <b>CPU</b> |
|                        | @3.80Ghz(16CPUs), ~3.8GHz |                                   |                                      |            |
| Memory                 | 32768MB RAM               |                                   |                                      |            |
| VGA                    | NVIDIA GeForce GTX 1050Ti |                                   |                                      |            |
| <i>Storage</i>         |                           |                                   | 32Gb DDR4, WDC 1TB SATA3 64MB, ADATA |            |
|                        |                           | SSD SU650 240GB SATA III          |                                      |            |
| Display                | $14$ inch                 |                                   |                                      |            |

### **3.2.3 Bahan Penelitian**

Bahan penelitian atau dataset yang digunakan dalam studi ini terdiri dari tiga penyakit pada daun padi yaitu blight, blast dan tungro. Pada gambar 3.1, letlihat penyakit blight (hawar) memiliki ciri-ciri daun yang kecoklatan dan kering. Sedangkan daun yang terkena penyakit blast, daunnya memiliki bintik kecoklatan. Dan unutk daun padi yang terkena penyakit tungro warna daunnya menguning.

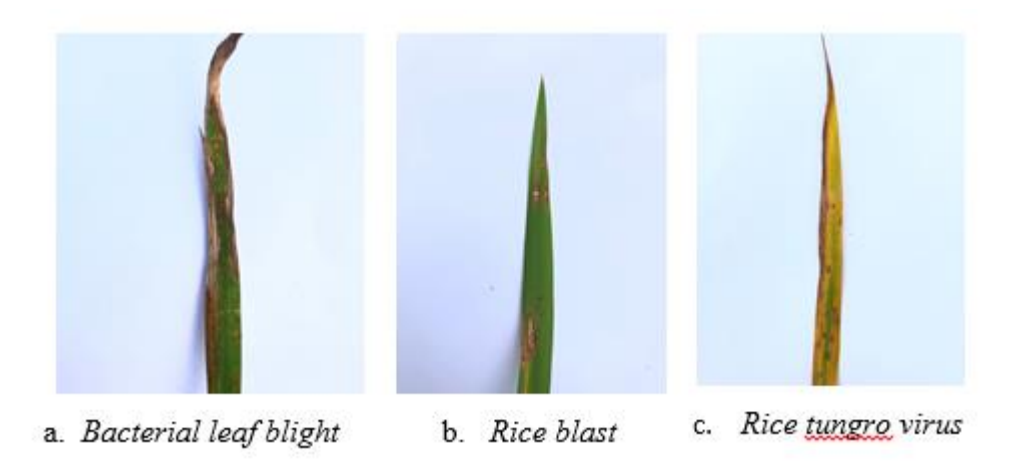

Gambar 3. 1 Bahan penelitian

### **3.3 Proses Penelitian**

Penelitian dimulai dengan tinjauan pustaka, pengumpulan bahan penelitian/dataset, preprocessing, penerapan model, pengujian model, dan hasil penelitian. Alur proses penelitian digambarkan pada gambar 3.1.

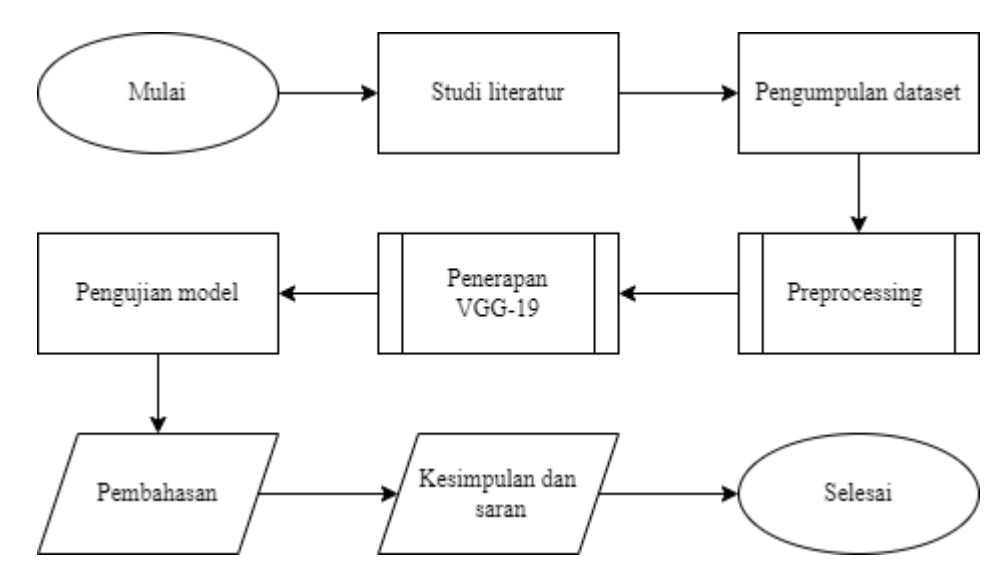

Gambar 3. 2 Proses Penelitian

#### **3.3.1 Studi literatur**

Studi literatur tersebut dilakukan sebagai landasan penelitian. Studi literatur tersebut diambil dari berbagai jurnal ilmiah, buku-buku maupun *website* yang berisi informasi seperti klasifikasi citra, *deep network learning*, dan VGG.

### **3.3.2 Pengumpulan Dataset**

Pengumpulan dataset penyakit pada daun padi ini menggunakan dataset umum yang berasal dari kaggle. Pada dataset tersebut terdapat 3 kelas penyakit daun padi, yaitu penyakit blight, penyakit blast, dan penyakit tungro virus*.* Jumlah citra daun padi pada setiap kelas berjumlah 80 citra, seperti pada tabel 3.3.

Tabel 3. 3 Dataset

| Penyakit daun padi       | <b>Jumlah Citra</b> |  |
|--------------------------|---------------------|--|
| Penyakit hawar (blight)  | 80                  |  |
| Penyakit blas (blast)    | 80                  |  |
| Penyakit tungro (tungro) | 80                  |  |
| Jumlah                   | 240                 |  |

## *3.3.3 Preprocessing*

Tahapan yang dilakukan peneliti dalam preprocessing, yaitu *crop image, augmentasi image,* dan *split dataset.* Berikut gambar 3.2 berisi alur dari dari tahap *preprocessing.*

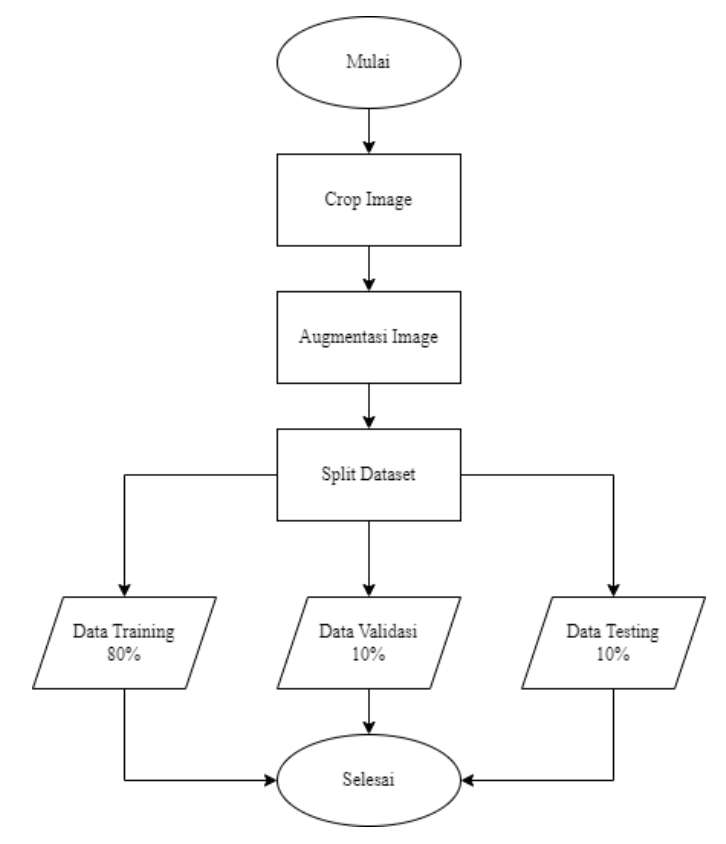

Gambar 3. 3 Preprocessing

Pada bagian *crop image* citra akan dipotong ke rasio *square.* Citra yang semula berukuran 1920x1440 diubah menjadi 1440x1440 seperti yang di tunjukan pada gambar 3.3.

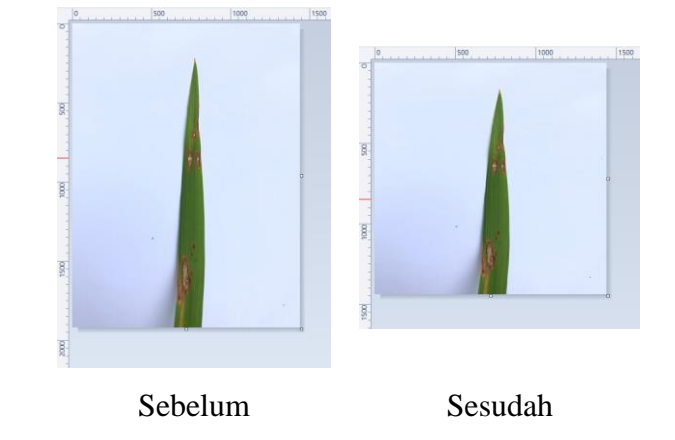

Gambar 3. 4 Crop Image

Pada tahap augmentasi citra diperbanyak menggunakan proses rotasi, *zoom* dan *flip.* 

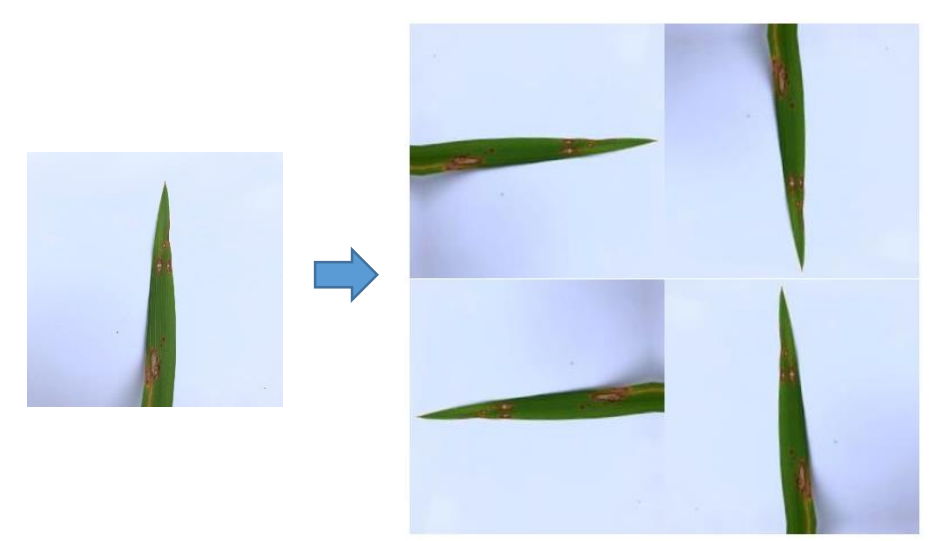

Gambar 3. 5 Augmentasi Data

Ukuran citra yang didapatkan pada proses ini yaitu sebesar 150x150. Memisahkan dataset membagi dataset menjadi tiga bagian: data pelatihan (*training*), data validasi *(validation*), dan data uji (*testing).* Selama fase

pelatihan, proses pembelajaran dijalankan pada gambar, yang outputnya adalah model dan disimpan untuk digunakan dalam proses pengujian. Tahap pengujian berupa proses klasifikasi citra dengan menguji data citra uji dan membandingkannya dengan hasil model latih dari data citra latih yang disimpan dalam database [44].

#### **3.3.4 Penerapan VGG-19**

Setelah tahap *preprocessing* selesai dilakukan, tahap selanjutnya yaitu menerapkan model VGG-19. Tahapan dari pertama dari model VGG-19 yaitu melakukan input citra dengan ukuran 150 pixels. Setelah itu citra melewati *convolution layer* pertama dengan layer aktivasi ReLU sebanyak 2 kali, layer ini berjumlah 64 filter. Selanjutnya melewati *pooling layer* yang memiliki 64 *feature map*. Setelah itu citra melewati *convolution layer* ketiga dengan layer aktivasi ReLU sebanyak 2 kali, layer ini berjumlah 128 filter. Selanjutnya melewati *pooling layer* yang memiliki 128 *feature map*. Setelah itu citra melewati *convolution layer* kelima dengan layer aktivasi ReLU sebanyak 4 kali, layer ini berjumlah 256 filter. Selanjutnya melewati *pooling layer* yang memiliki 256 *feature map*. Setelah itu citra melewati *convolution layer* kesembilan dengan layer aktivasi ReLU sebanyak 4 kali, layer ini berjumlah 512 filter. Selanjutnya melewati *pooling layer* yang memiliki 512 *feature map*. Setelah itu melewati *convolution layer* ketiga belas dengan berjumlah 512 filter sebanyak 4 kali dengan layer aktivasi ReLU sebanyak 4 kali. Selanjutnya melewati *pooling layer* yang memiliki 512 *feature map.* Setelah itu cita melalui tahap *flattening.* Kemudian pada *classification layer,* terdapat fully-connected layer sebanyak 3 layer, 2 layer yang memiliki unit sebanyak 4096 dan 1000. Berikut alur penerapan dari VGG-19 seperti gambar 3.4.

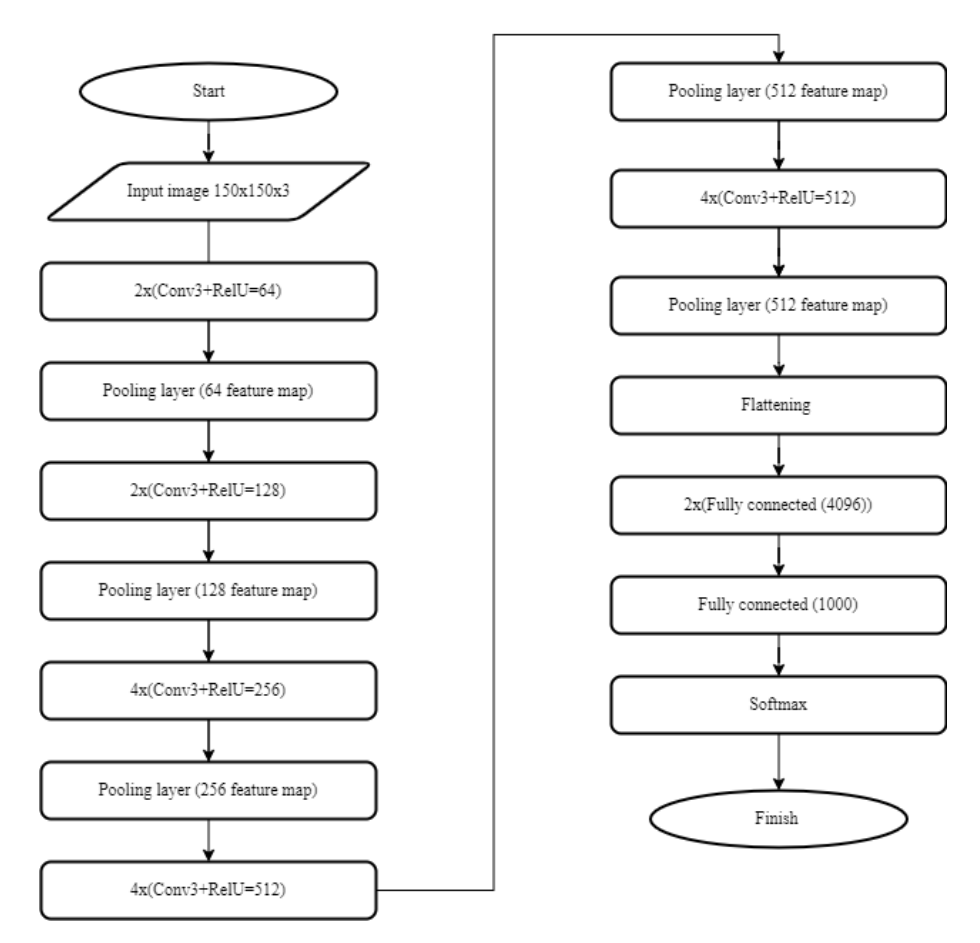

Gambar 3. 6 Alur penerapan VGG-19

### **3.3.5 Pengujian Model**

Pada bagian ini, VGG-19 yang telah di*training* akan di*testing* menggunakan confusion matrix. Pengujian model ini dilakukan accuracy, precision, recall dan f1-score dari model.

### **3.3.6 Pembahasan**

Pada tahap ini, dilakukan pembahasan mengenai hasil dari *validation*  dan t*esting*. Hasil dari klasifikasi dianalisis untuk diambil poin-poin penting, yang mana poin-poin penting tersebut akan digunakan untuk mengambil kesimpulan pada tahap selanjutnya.

# **3.3.7 Kesimpulan dan saran**

Kesimpulan berisi poin-poin terkait dengan tujuan dilakukannya penelitian ini. Pada bagian saran untuk penelitian selanjutnya diberikan berdasarkan dari kedala yang dialami peneliti selama melakukan penelitian.